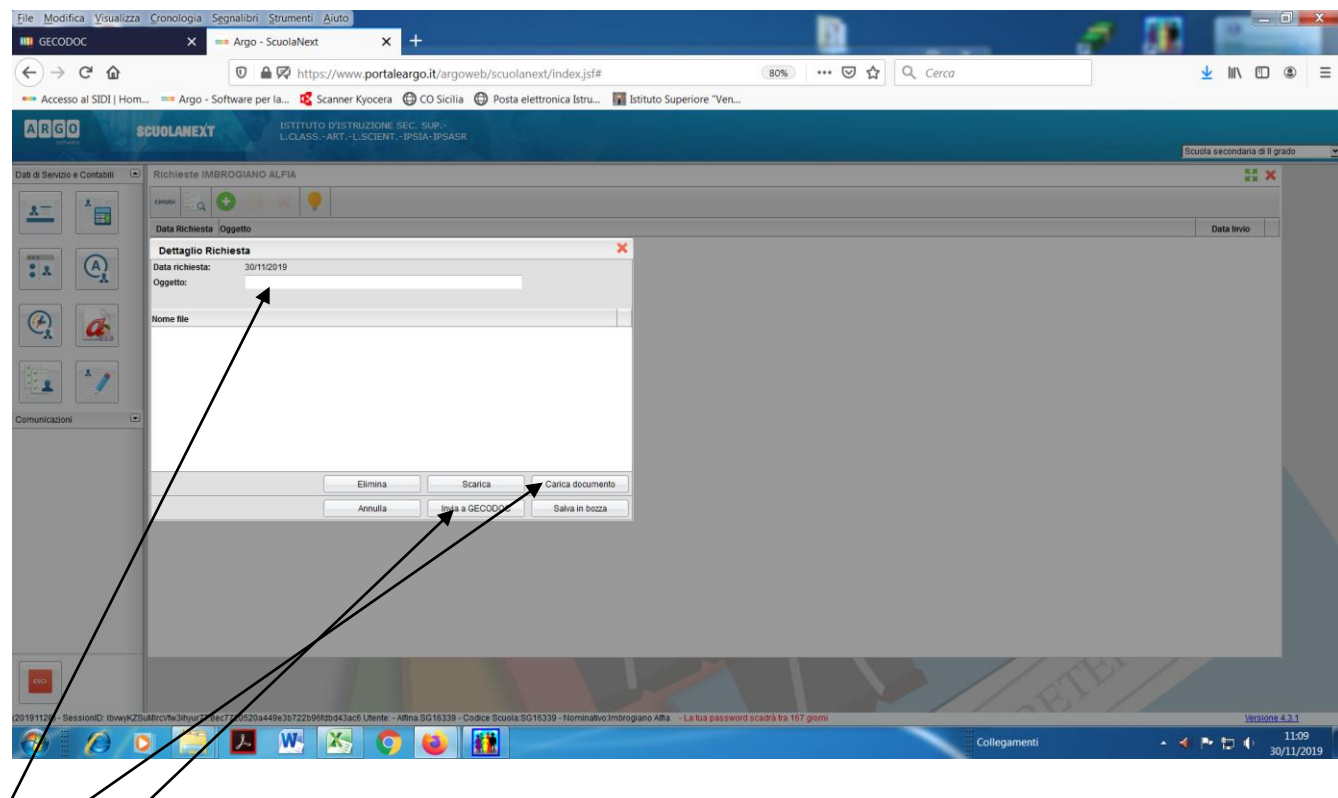

**Figura 1- Inserire oggetto della richiesta - caricare il documento già prodotto sul desktop - inviare a Gecodoc**